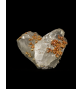

#### **Essen & Trinken in der ehemaligen Kriegsfestung La Caverna in Naters**

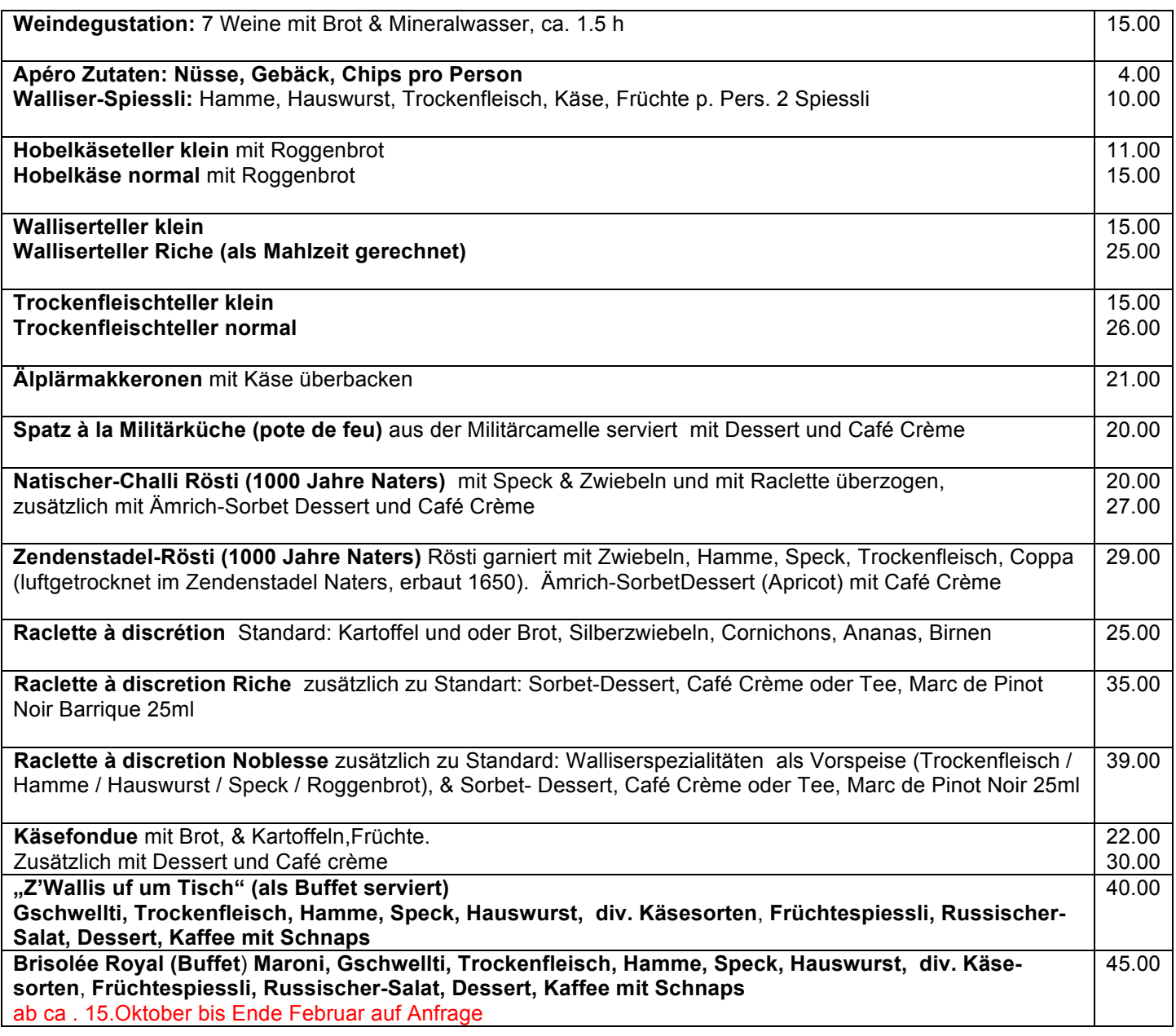

**Die Fleischspezialitäten (Trockenfleisch, Hamme, Speck, Coppa) werden von uns in einem der ältesten Walliserstädel von Naters –Zendenstadel - erbaut im Jahre 1650- getrocknet.** 

#### **Getränkepreise**

Bei den Weiss- und Rotweine handelt es sich um Flaschenweine vom eigenen Rebberg und sind aus ungespritztem Traubengut gekeltert (Piwi-Rebsorten)**. Die Preise für die Flaschenweine, 70cl und 75cl, belaufen sich auf Fr. 18.00 50cl, Fr. 25.00 70cl, Fr. 27.0 75cl pro Flasche** 

Bier 33cl Fr. 3.00 / Mineral, Flasche à 1.5 Liter Fr. 8.00 / Süssgetränke 2 dl Fr. 2.00 / Café & Tee Fr. 3.00 / Spirituosen 25ml Fr. 4.00

Wenn Sie spezielle Wünsche haben, dann rufen Sie uns an. Wenn wir diese nicht selber erfüllen können, vermitteln wir Ihnen gerne einen passenden Catering-Service.

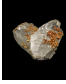

# *Verein Schulkinder Darjeeling, Hoffnung & Perspektiven schaffen!*

*Der Verein Schulkinder Darjeeling ist eine gemeinnützige Institution mit Sitz in Naters. Zweck des Vereins ist es, Menschen aus ärmlichen Verhältnissen im Gebiet von Darjeeling im Norden Indiens eine Schulausbildung, gesunde Ernährung sowie medizinische Versorgung zu ermöglichen.*

 *Zahlreiche Familien können sich das Schulgeld nicht leisten. Kommt noch dazu, dass viele Kinder einen sehr langen Schulweg zu bewältigen haben. Die Kinder sind auf Mahlzeiten und Unterkunft in der Nähe der Schule angewiesen.* 

*Hier setzt die Hilfe des Vereins Schulkinder Darjeeling ein. Der Verein übernimmt, je nach Bedürftigkeit, die Kosten für die Unterkunft, die Mahlzeiten sowie für die Schule. Vor Ort bezahlt Tashi Oggier Doma Sherpa (sie ist selber in der Nähe von Darjeeling aufgewachsen) alle Rechnungen und sorgt dafür, dass gezielt Mittellosen geholfen wird.* 

*Alle Mitarbeiter des Vereins arbeiten unentgeltlich. Es fallen KEINE VERWALTUNGS-KOSTEN an. Sämtliche Einnahmen kommen - ohne Abzüge - direkt den Bedürftigen zu.*

*Dank der Unterstützung von Mitgliedern, Paten und Gönner erhalten Kinder um Darjeeling Nahrung, Hygiene, Bildung, medizinische Versorgung und damit auch eine Chance fürs Leben!*

## *Geschätzte Kundin, geschätzter Kunde*

### *mit jeder verkauften Flasche Wein unterstützt die Terra Nova Weinproduzenten Genossenschaft den Verein "Schulkinder Darjeeling" mit 50 Rappen!*

### *Als Kunde der Terra Nova Genossenschaft unterstützen Sie damit nicht nur den ökologischen Weinbau im Wallis*

*-die Weine der Terra Nova Kellerei werden ausschliesslich aus ungespritztem Traubengut hergestell-)* 

*sondern auch die bedürftigen Kinder in Darjeeling!*